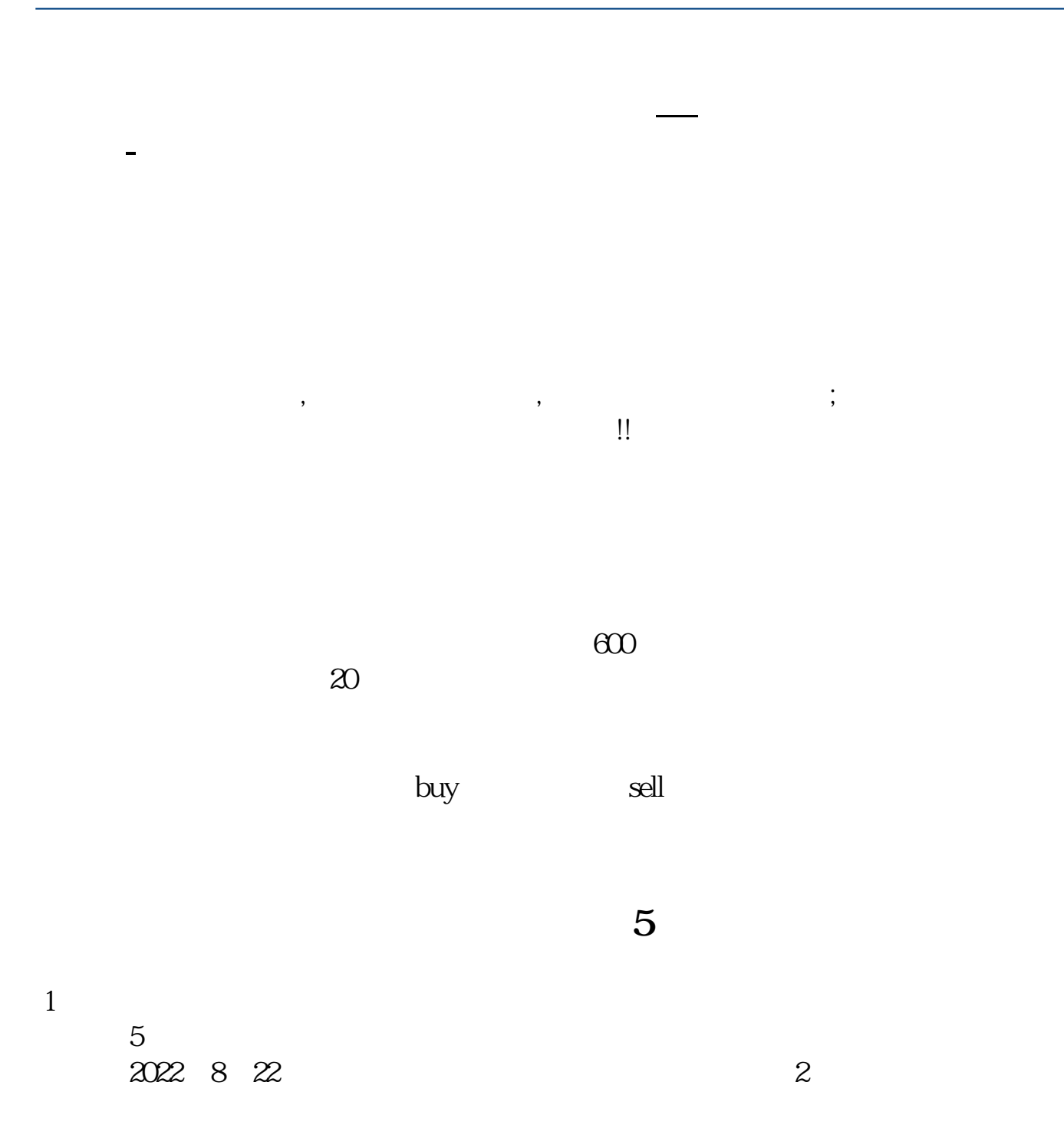

 $-$  --R1  $-$ F1

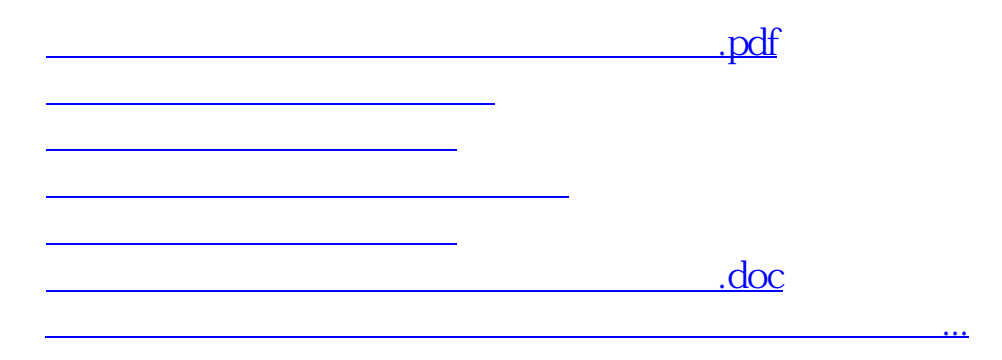

<https://www.gupiaozhishiba.com/book/4053068.html>